## $IX1D<sub>V</sub>3$ **1D Sounding Interpretation**

With Profile & optional TEM Support

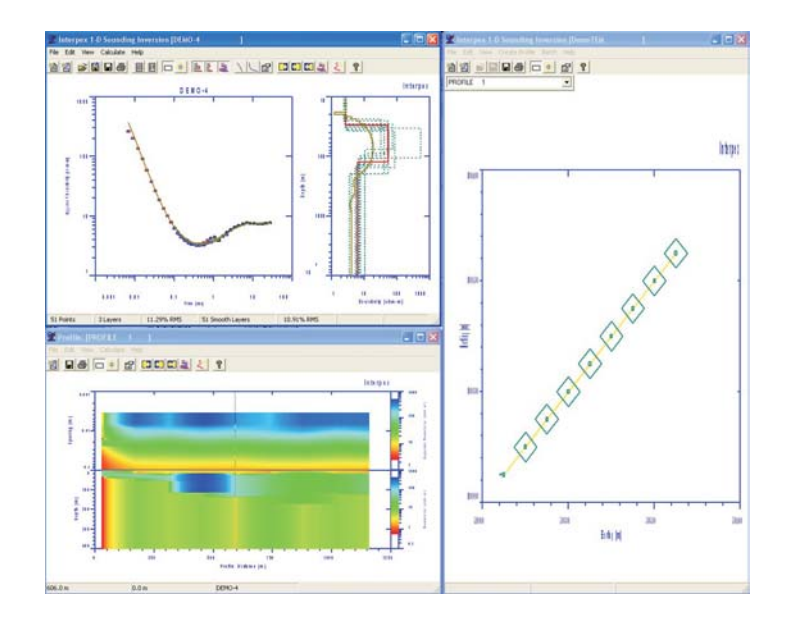

- $\blacktriangleright$ **Map display of all soundings in database**
- $\blacktriangleright$ **Interactive sounding interpretation window**
- **Interactive profile display window**
- $\blacktriangleright$ **Profile, colored section and pseudosections**
- $\blacktriangleright$ **Create profiles from soundings graphically**
- $\blacktriangleright$ **Import profiles of soundings from XYZ files**
- $\blacktriangleright$ **No limit on number or size of soundings**
- ▶ **No limit on number of profiles**

**Calculation Features:**

- **Graphical Model Editing**
- **Model Copy/Paste** -
- **Model Paste to All** -
- **Forward modeling** -
- **Inverse modeling** -
- **Equivalence Analysis**  $\blacktriangleright$
- **Parameter Fixing** -
- **Smooth Model** -**Estimation**
- **No limit on number of model layers**
- **Detailed Batch and** -**Quick Batch**

**Models for DC Resistivty, with or without IP, can be displayed on the same axes as the data**

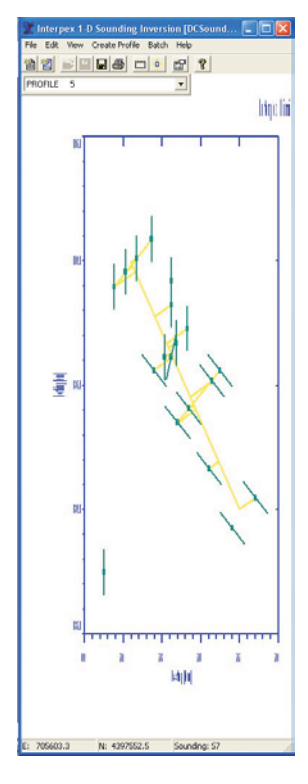

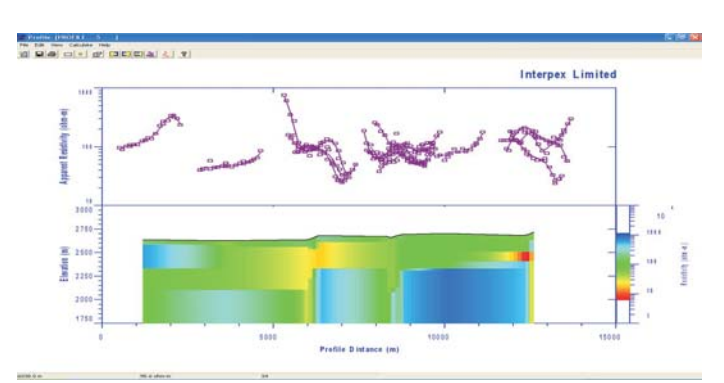

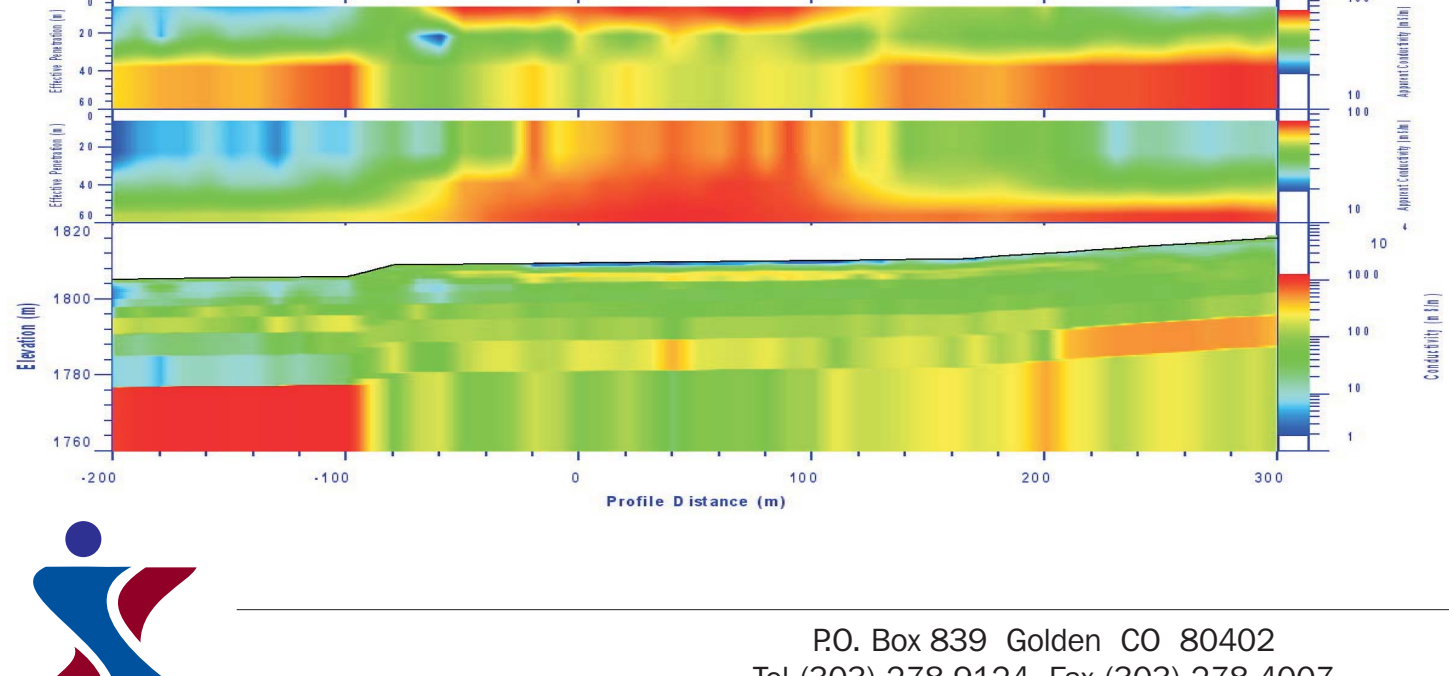

Tel (303) 278 9124 Fax (303) 278 4007 **INTERPEX** www.interpex.com info@interpex.com